Unigraphics Nx 8.5 Tutorials Pdf
>>>CLICK HERE<<<

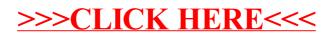